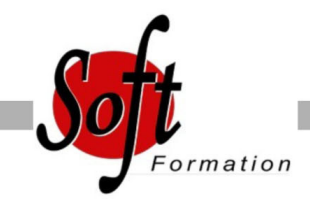

# **Access VBA**

Ref: 1-AC-VBA1

#### Prochaines dates

Aucune date pour le moment

### Durée : 3 jour(s)

#### **Objectifs**

- Connaitre les bases de la programmation en langage VBA appliqué aux objets Access

## Pré-requis

Utilisateurs ayant une bonne connaissance d?Access, désirant maîtriser les fonctions de base de la programmation VBA

#### Plan de cours

1. Principes de programmation Visual Basic pour Application (VBA) Programmation structurée orientée objet Les commandes (instructions, fonctions) Les objets (méthode, propriétés, évènements) Variables, commentaire Visual Basic Editor (projet, propriétés, module, l?explorateur d?objets)

2. Manipulation de chaine de caractères, valeur numérique et dates Fonctions chaînes (Mid\$, Right\$, Left\$, Len,) Fonctions numériques (Val, Abs...) Fonctions de date (Now, Date, Year, Day, Month) Fonctions de conversion

3. Les variables Définition Les différents types Déclaration Tableau

4. Les conditions Instructions conditionnelles (If The Else) Instructions conditionnelles structurées (Select Case)

5. Les boucles Compteur (For... Next) Conditionnelles (Do... Loop)

6. Boite de dialogue Msgbox Inputbox

7. Utilisation d?objets (Docmd) Formulaires **Etats** Requêtes

8. Manipulation de diverses fonctions et instructions concernant Les données L'impression L'exportation OLE Automation (Word, Outlook...)

9. Accès aux Données Via SQL Exécution de code SQL en VBA Listes déroulantes en cascade (SELECT) Ajout/Modification/Suppression d?enregistrement (INSERT, UPDATE, DELETE)

10. Accès aux Données Via ADO Notion d'ADO Connexion à la base de données Consultation et recherche sur les données Manipulation de données

11. Les outils de Débogage Mode pas à pas Points d'arrêt

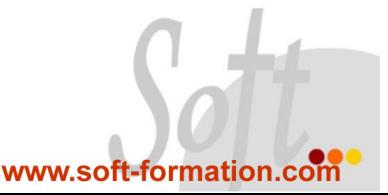